## **Application: gvSIG desktop - gvSIG bugs #3941**

# **En el instalador de complementos no aparecen como instalados las vistas portables que hay instaladas.**

12/21/2015 12:09 PM - Joaquín del Cerro Murciano

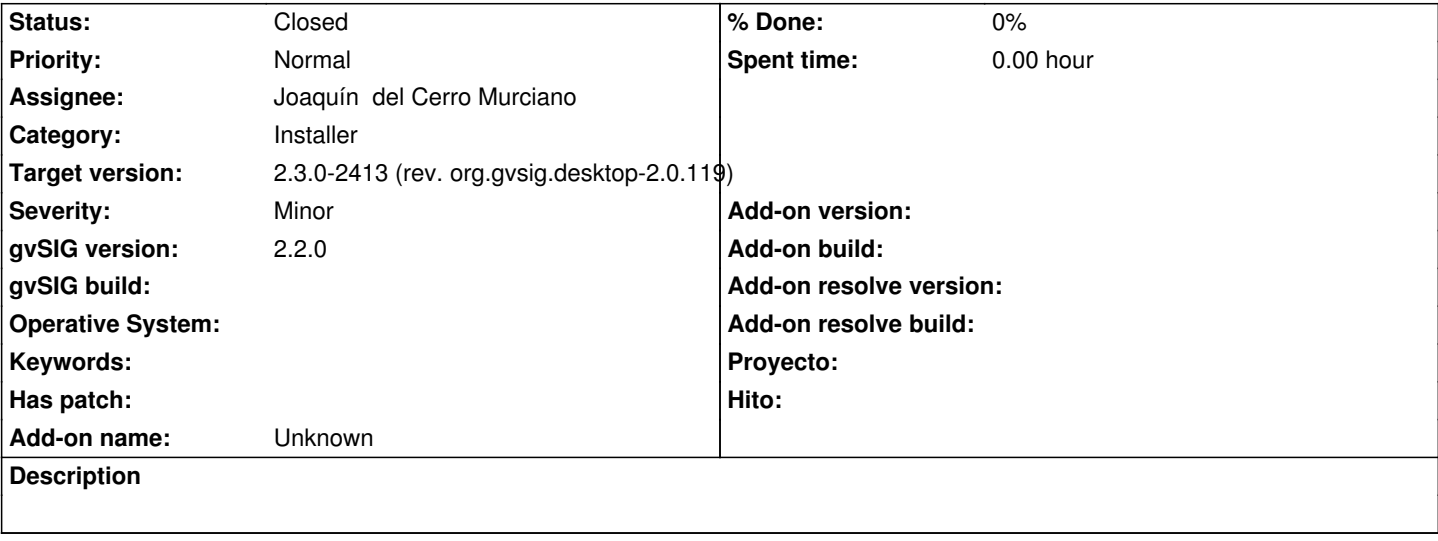

## **Associated revisions**

**Revision 403 - 12/21/2015 12:36 PM - Joaquín del Cerro Murciano**

refs #3941, añadido al repositorio local de complementos del installManager la ruta en la que se almacenan las vistas portables instaladas.

#### **Revision 403 - 12/21/2015 12:36 PM - Joaquín del Cerro Murciano**

refs #3941, añadido al repositorio local de complementos del installManager la ruta en la que se almacenan las vistas portables instaladas.

#### **Revision 403 - 12/21/2015 12:36 PM - Joaquín del Cerro Murciano**

refs #3941, añadido al repositorio local de complementos del installManager la ruta en la que se almacenan las vistas portables instaladas.

#### **Revision 403 - 12/21/2015 12:36 PM - Joaquín del Cerro Murciano**

refs #3941, añadido al repositorio local de complementos del installManager la ruta en la que se almacenan las vistas portables instaladas.

## **History**

## **#1 - 12/21/2015 12:37 PM - Joaquín del Cerro Murciano**

*- Status changed from New to Fixed*

## **#2 - 12/22/2015 05:13 PM - Álvaro Anguix**

*- Status changed from Fixed to Closed*